### MANUEL TECHNIQUE ROBOTS SPORTIFS Option Foot 2022 V1

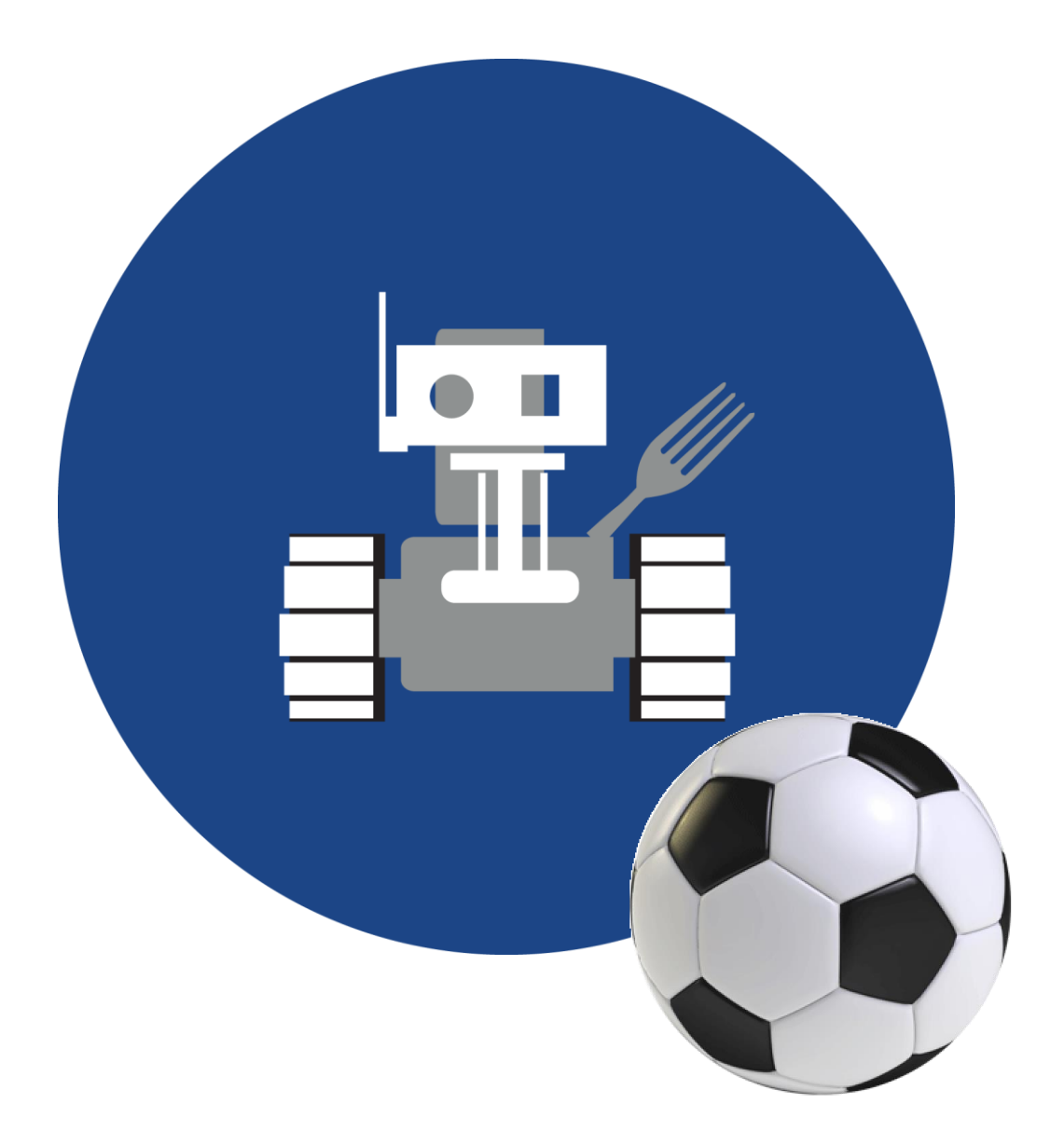

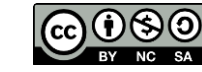

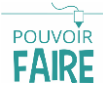

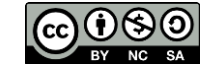

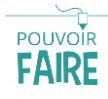

# **1. Le matériel**

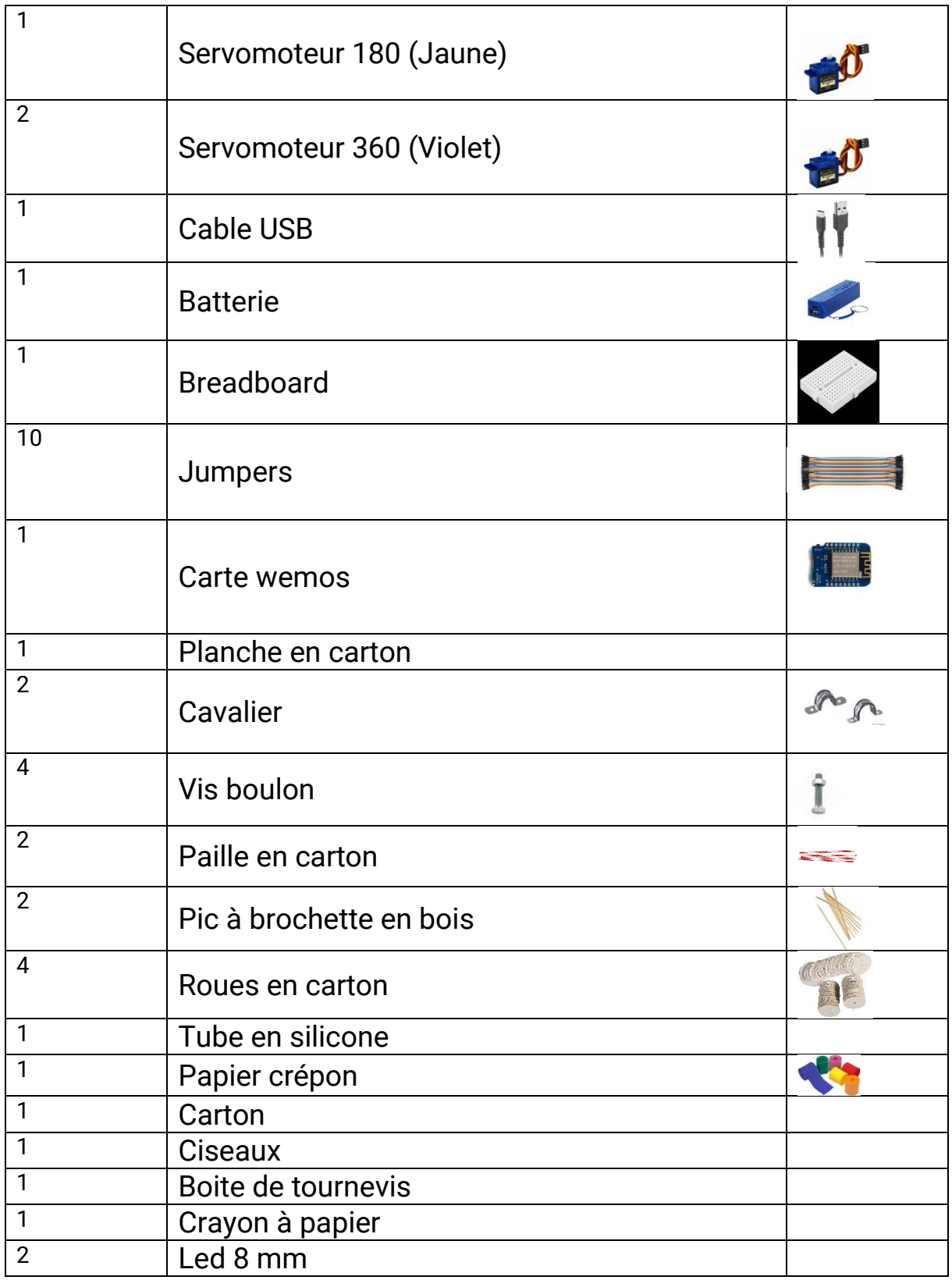

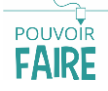

# **2. Le robot**

### **Le principe**

Le robot Sportif est un robot simple constitué de quelques éléments essentiels. Le but de ce robot sera alors d'affronter ses adversaires dans le stade.

#### **Les éléments**

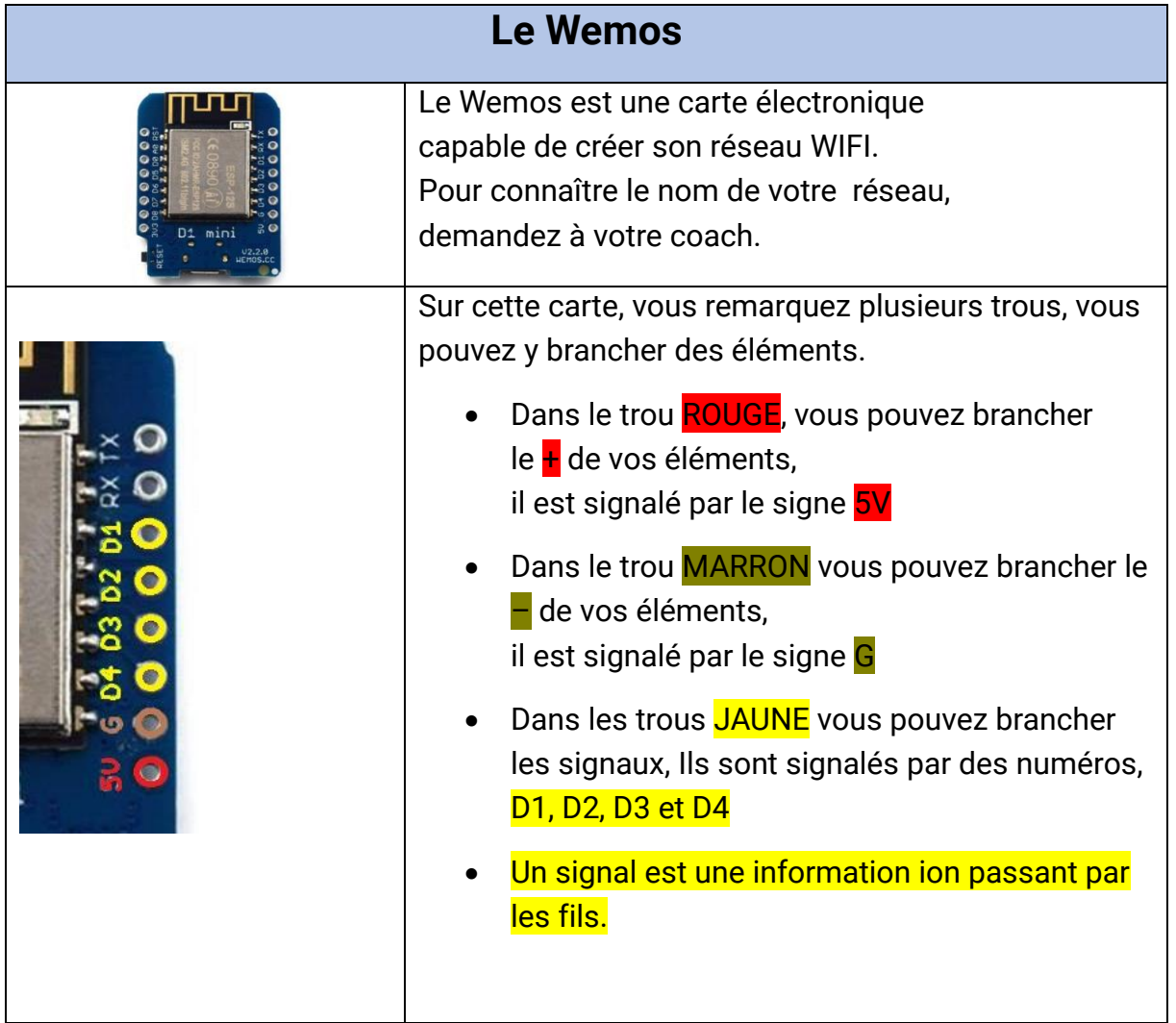

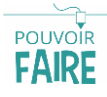

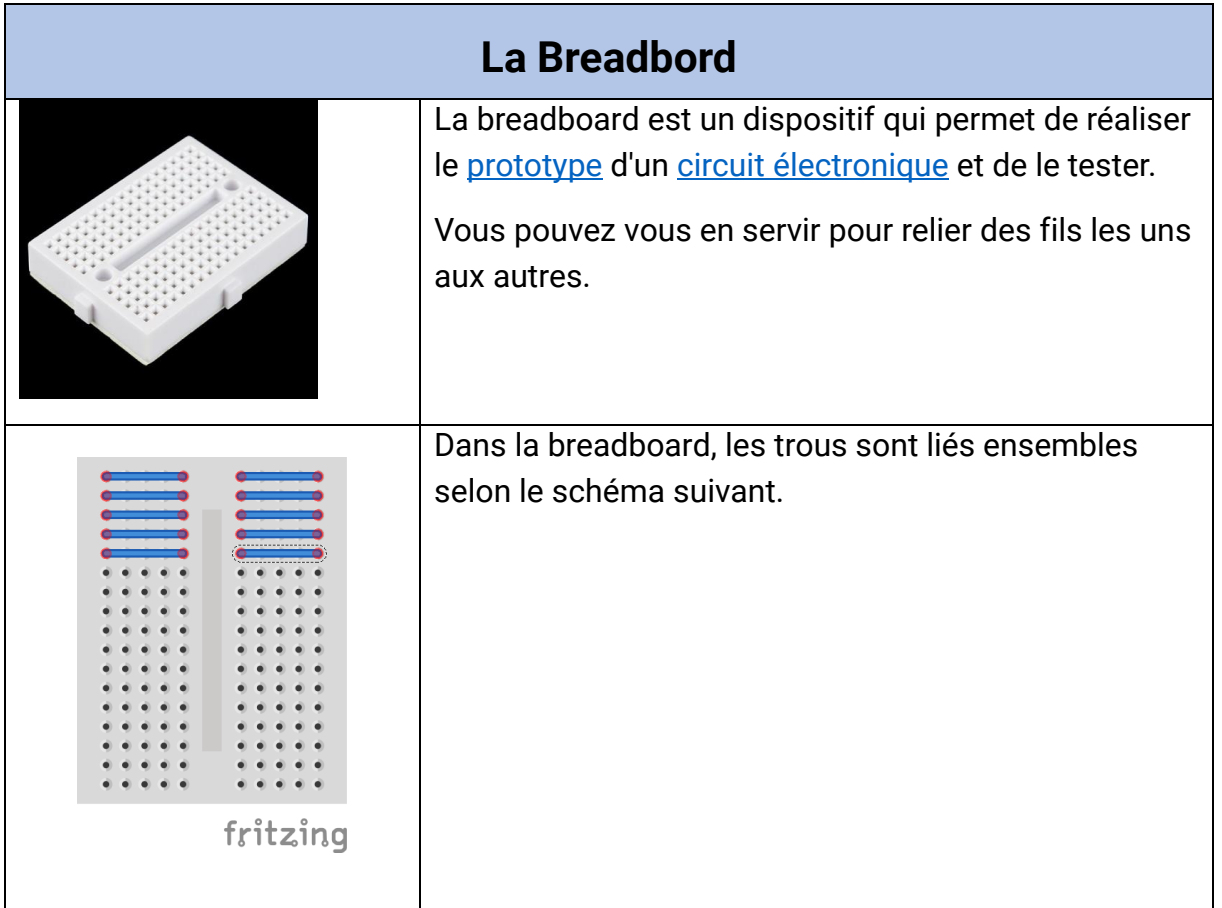

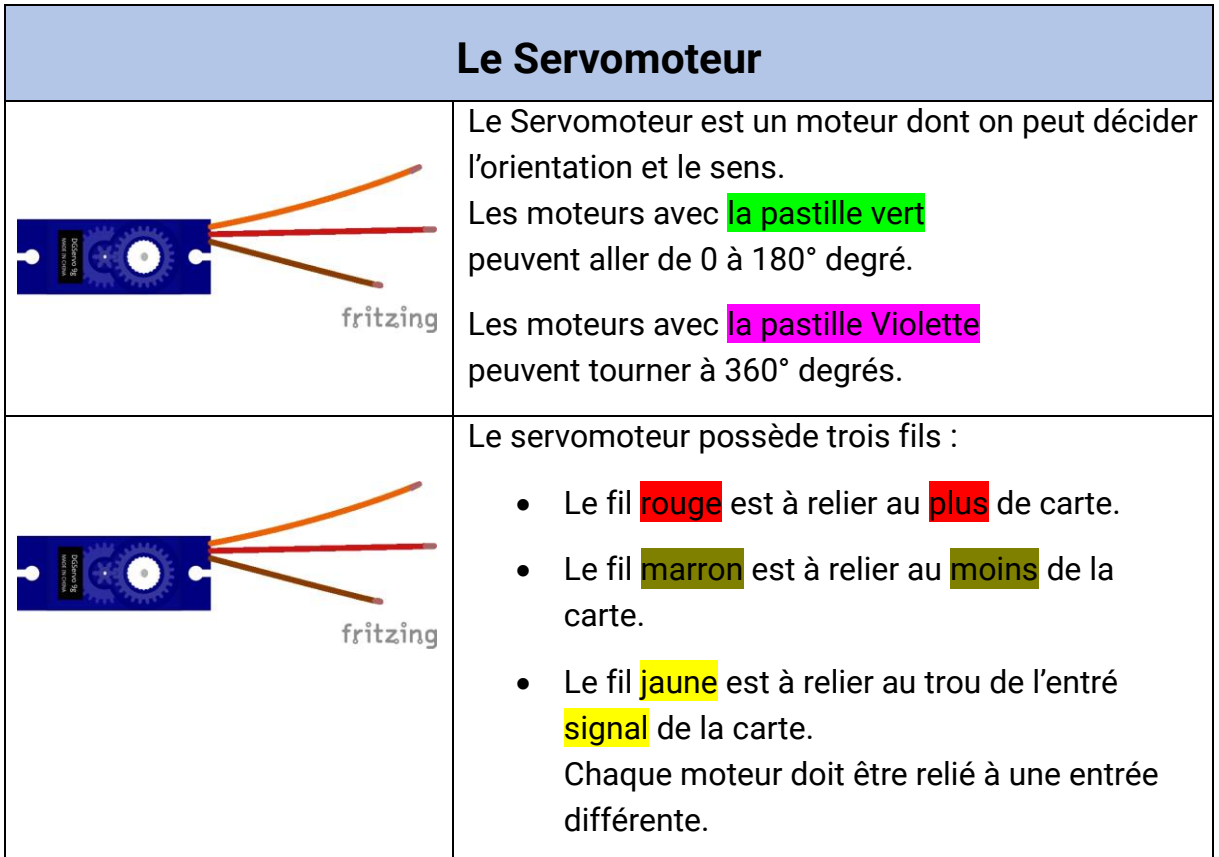

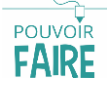

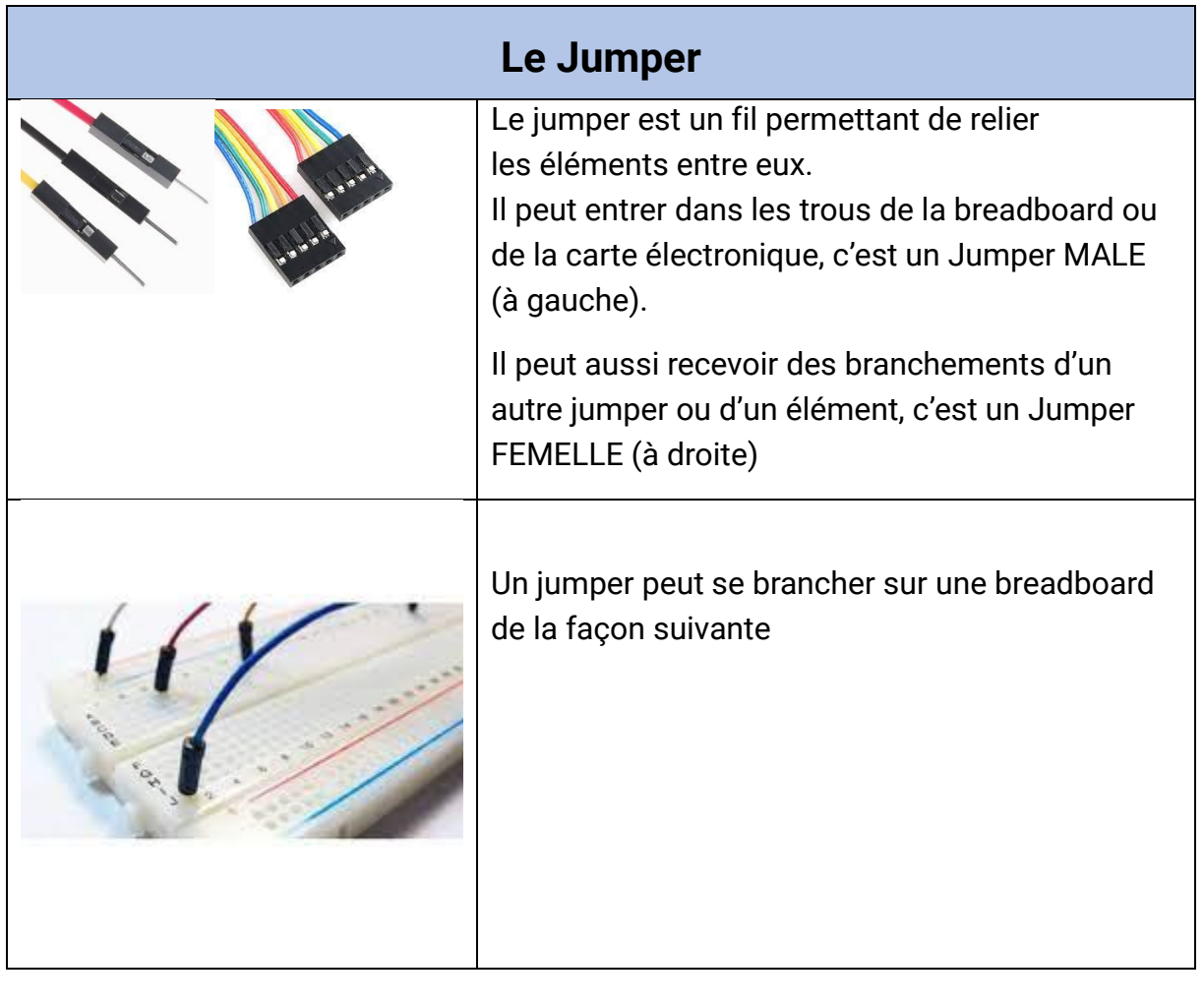

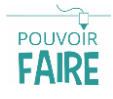

# **3. Les branchements**

#### **Le principe**

Nous allons commencer par brancher les servomoteurs 360° afin de pouvoir faire avancer le robot.

Pour cela, utilisez les Jumpers pour connecter les servomoteurs à la carte électronique.

!!Attention !! Les couleurs des Jumpers sont indicatives, vous pouvez les changer sans conséquences.

#### **Le schéma**

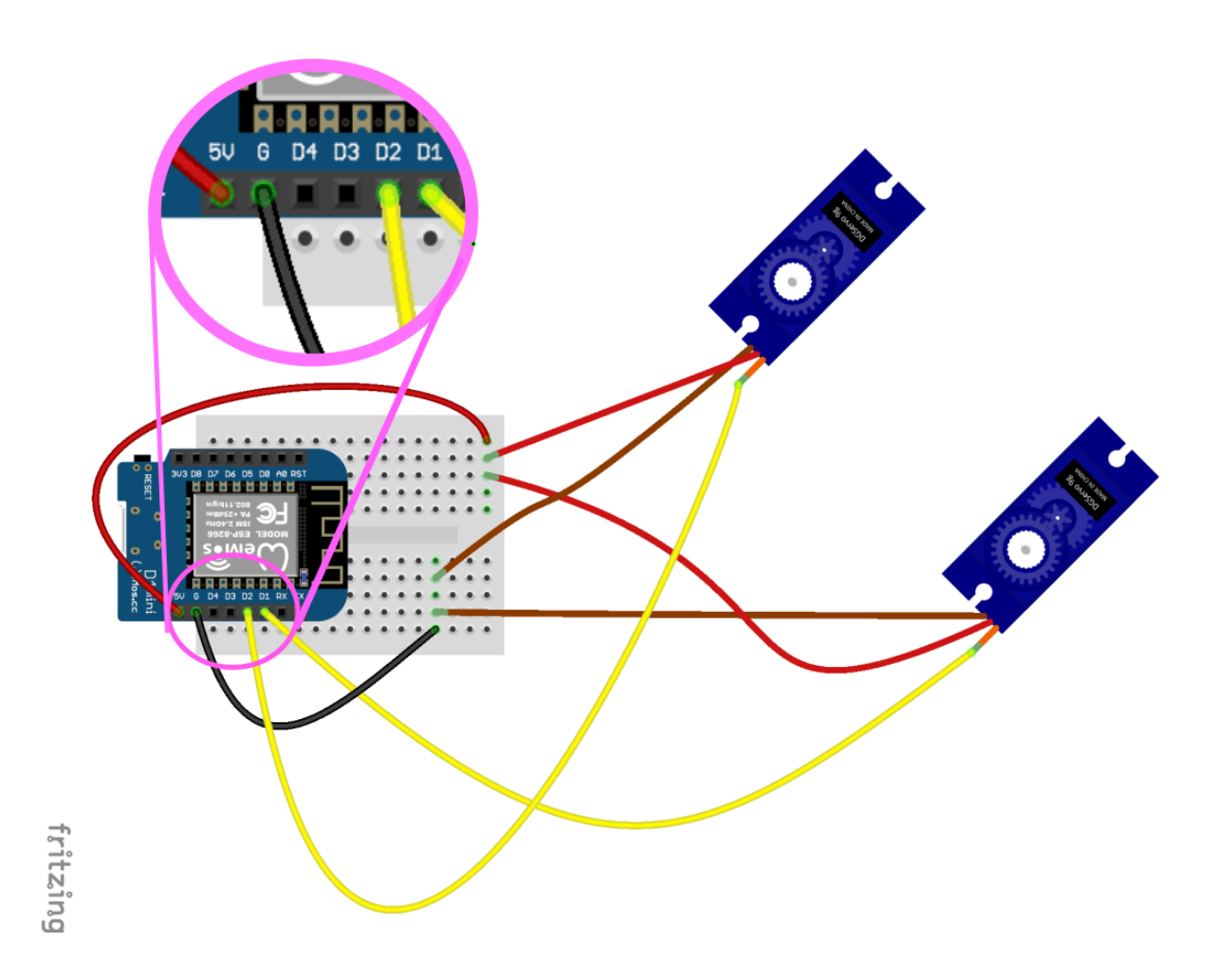

**Les SERVO 360**

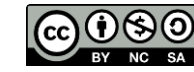

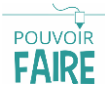

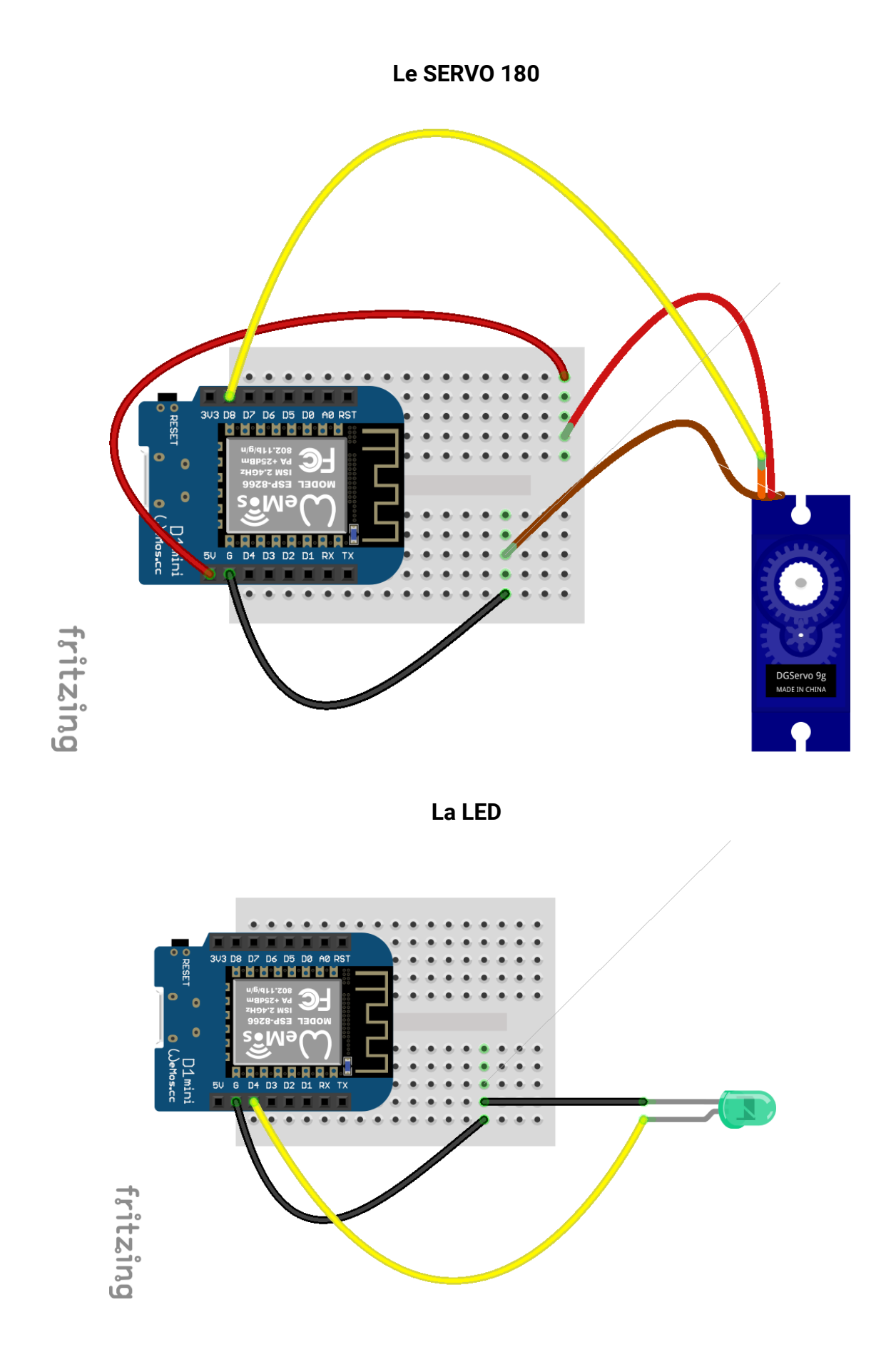

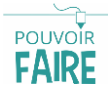

# **4. Le contrôle**

### **Le principe**

Pour contrôler le robot, il suffit de se connecter au réseau wifi du robot, si tu ne le connais pas, demande à ton coach.

#### **Depuis Snap**

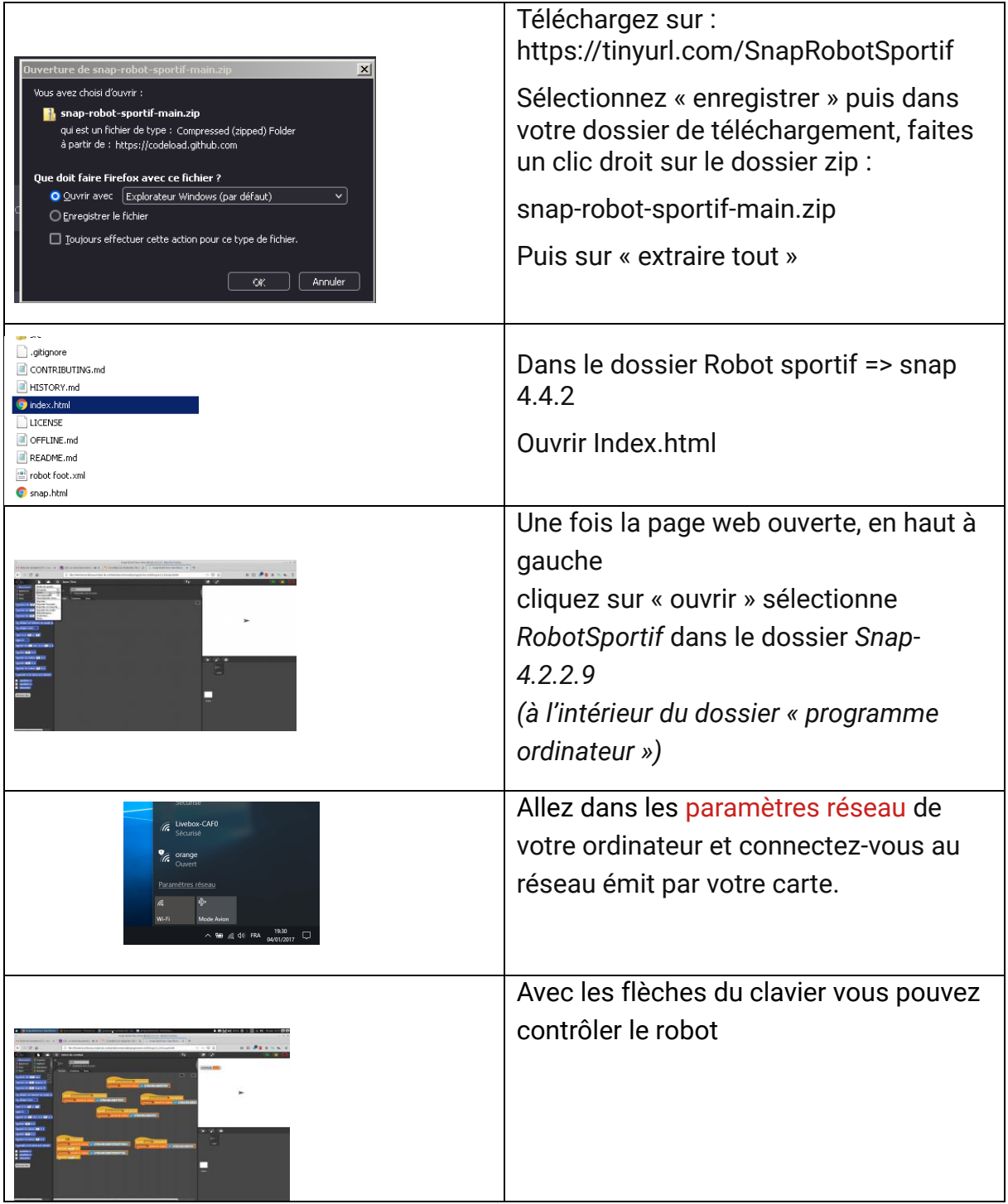

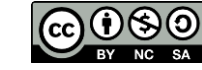

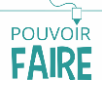

### **Depuis le navigateur**

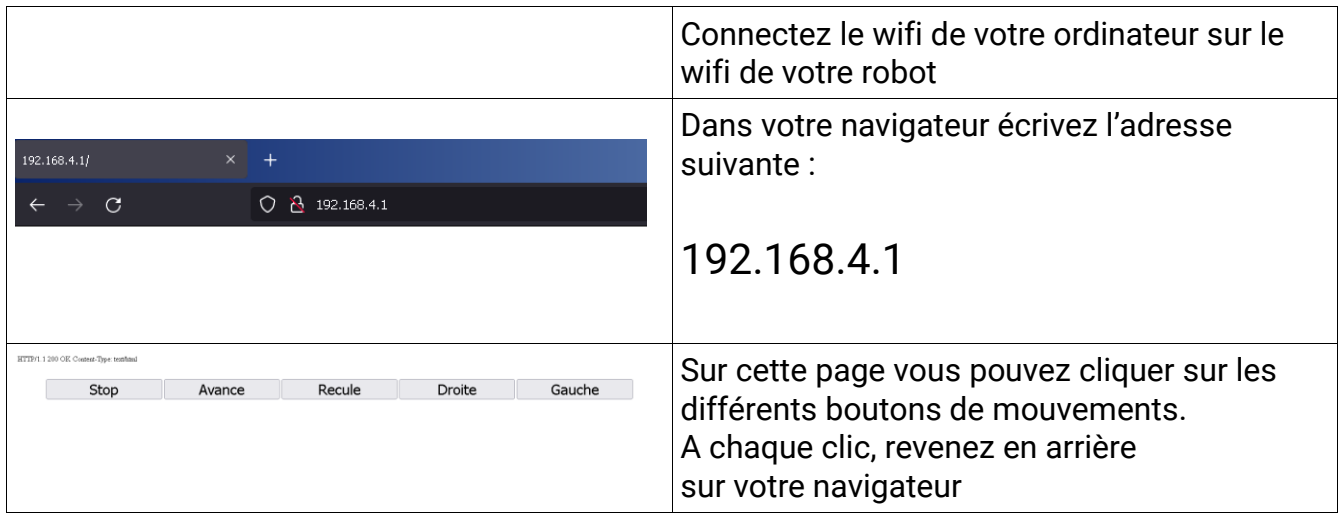

#### **Les commandes**

#### *Pour bouger*

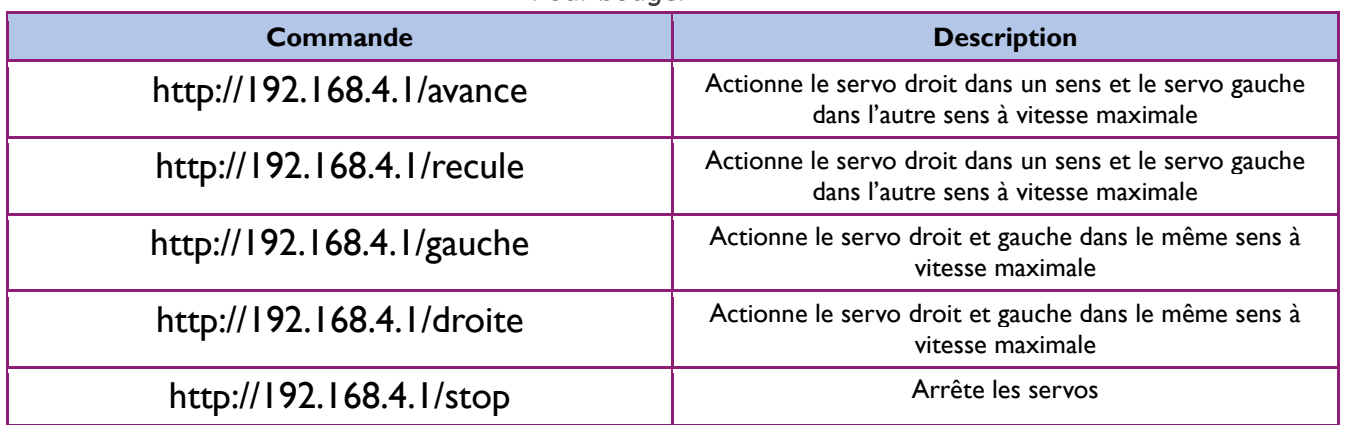

#### *Pour actionner*

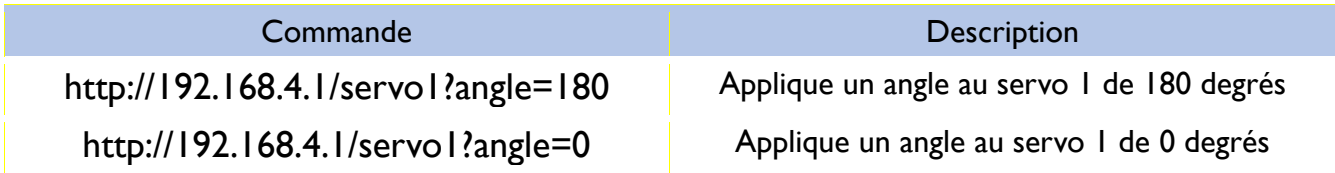

#### *Pour la led*

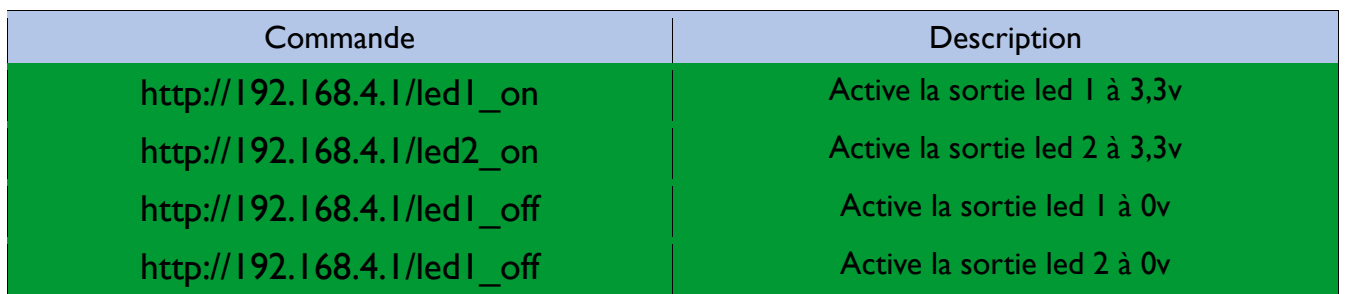

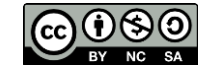

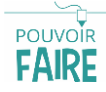

# **5. L'application**

Pour piloter le robot avec une application, scannez le QR code ci-dessous.

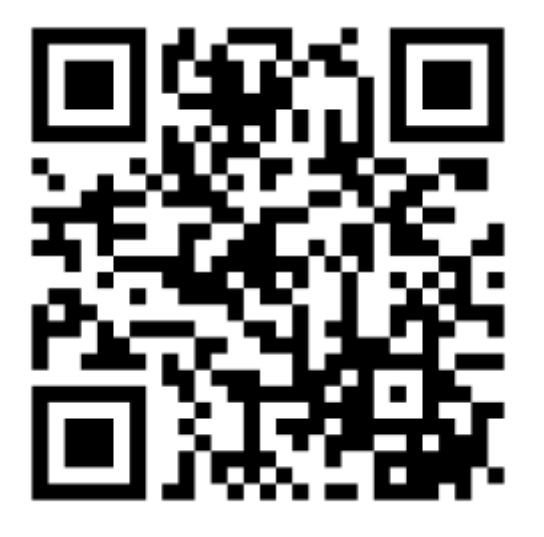

L'application.

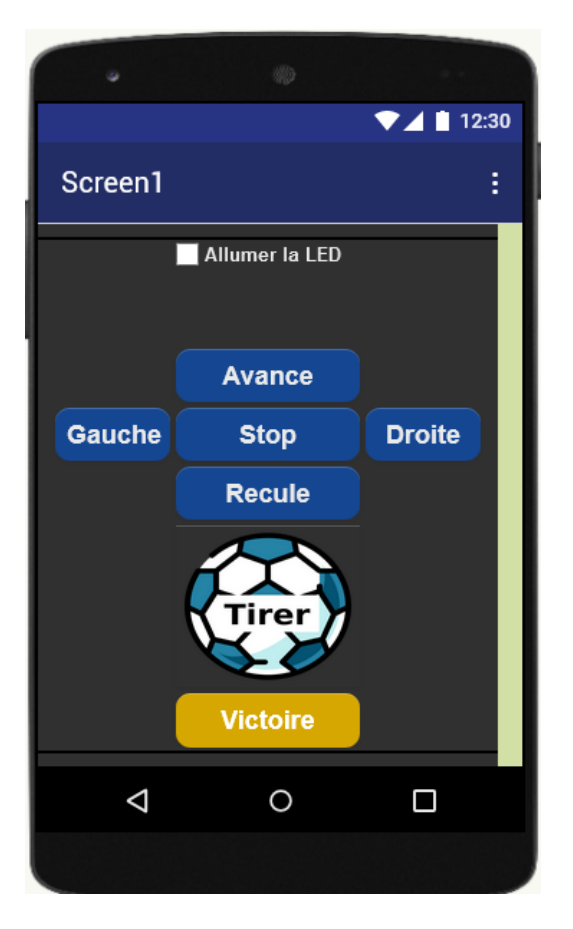

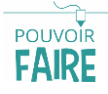